<<UG NX 7中文版完全自学手册>>

 $<<$ UG NX 7 $>$ 

- 13 ISBN 9787115274199
- 10 ISBN 7115274193

出版时间:2012-4

页数:454

PDF

更多资源请访问:http://www.tushu007.com

, tushu007.com

# <<UG NX 7中文版完全自学手册>>

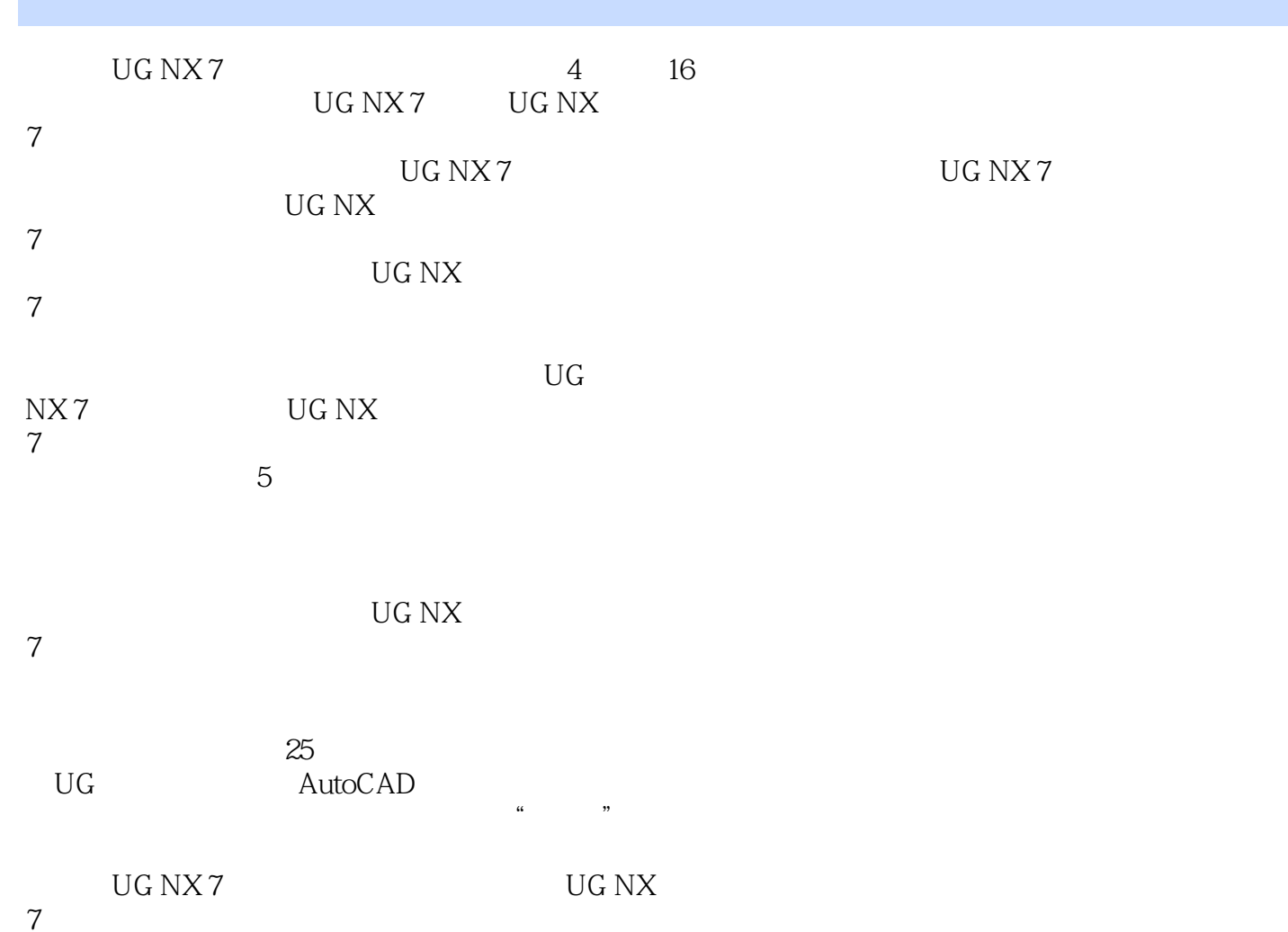

 $7$ 

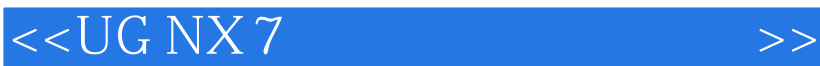

 $1$  $1$  UG NX 7  $---$ UG NX 7 视频教学录像:46分钟 1.1 UG N $X$ 7 1.2 UG NX 7  $1.21$  UG NX 7 1.2.2 UG NX 7 1.23 UG NX 7  $1.3$   $---UG NX 7$  $1.31$  $1.32$ 1.33 1.4 UG NX 7  $1.4.1$  $1.42$ 1.43  $1.44$  $1.5$  $2$  UG NX 7 1 56 2.1 UG NX 7 2.1.1 UG NX7  $2.1.2$  $21.3$  $2.2$  $221$  $2.2.2$ 223 224 225 226 23 231 232 233 234  $24$  $24.1$ 24.2  $24.3$ 24.4  $24.5$ 246  $25$   $\qquad$  WCS 26

 $\vert$ , tushu007.com $\vert$ 

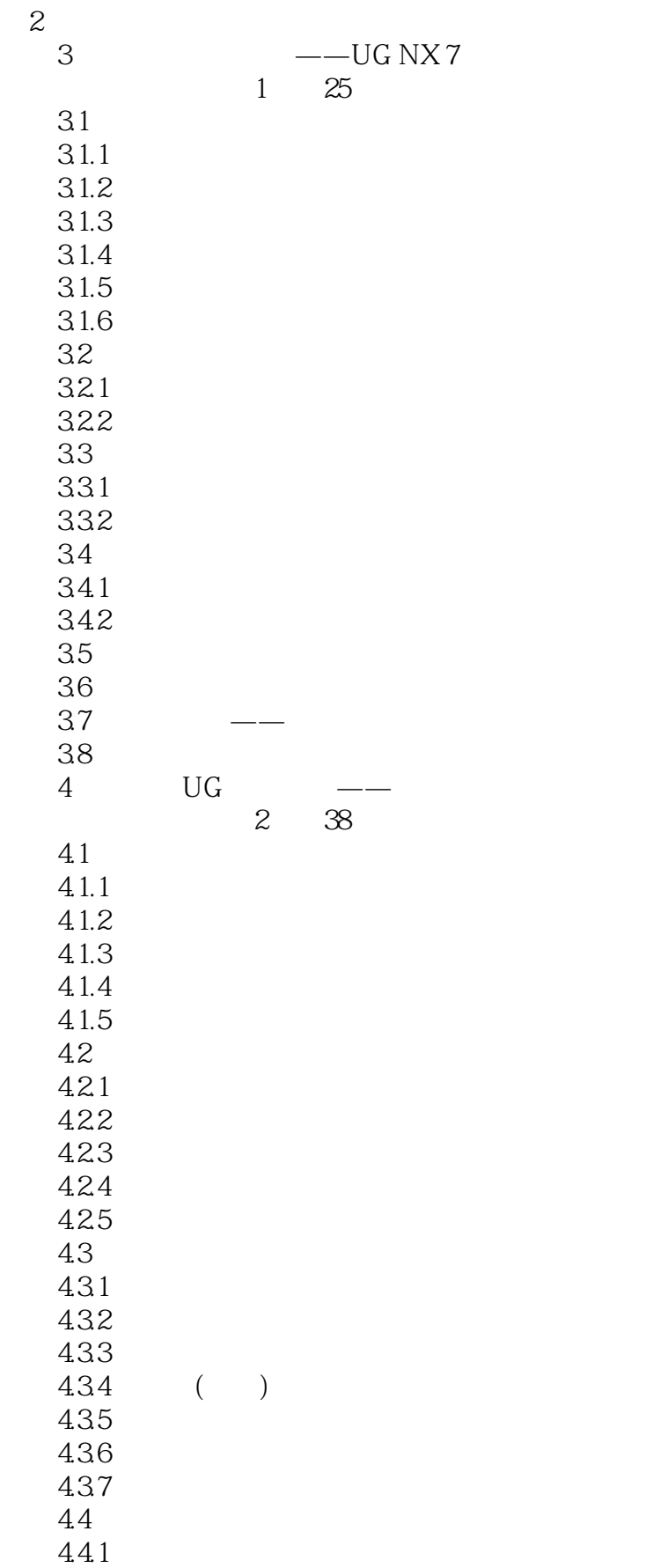

 $\vert$ , tushu007.com $\vert$ 

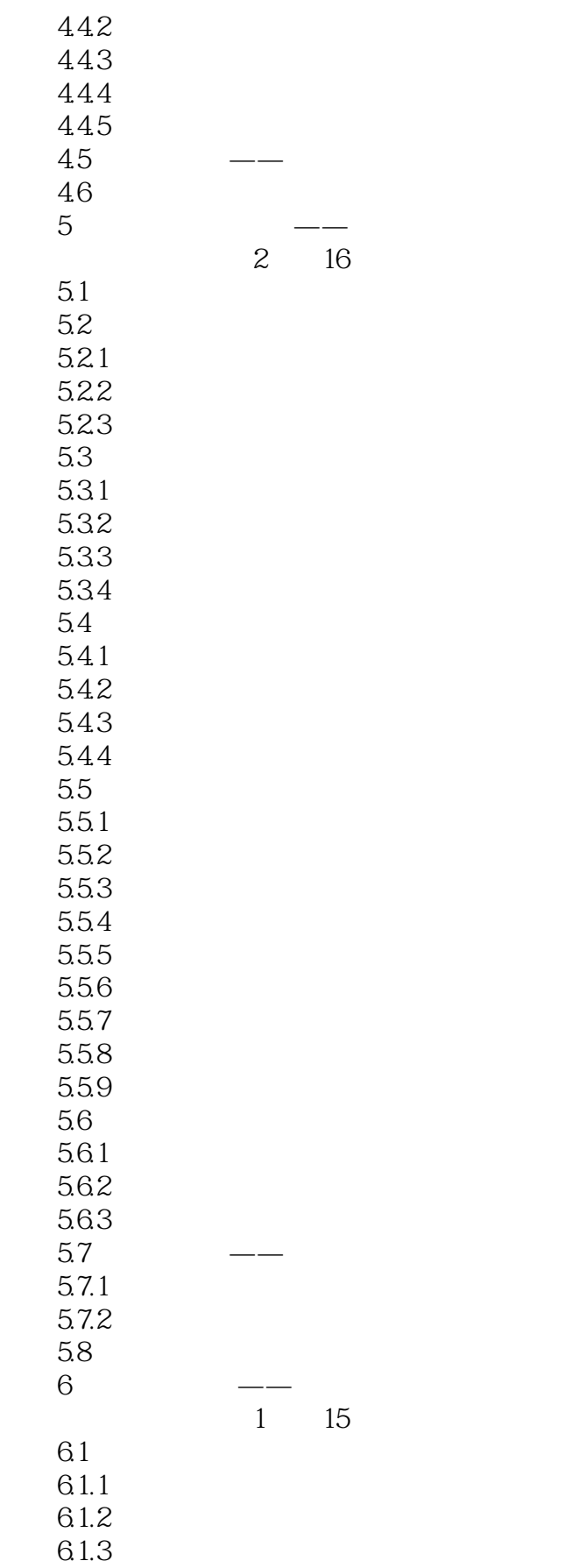

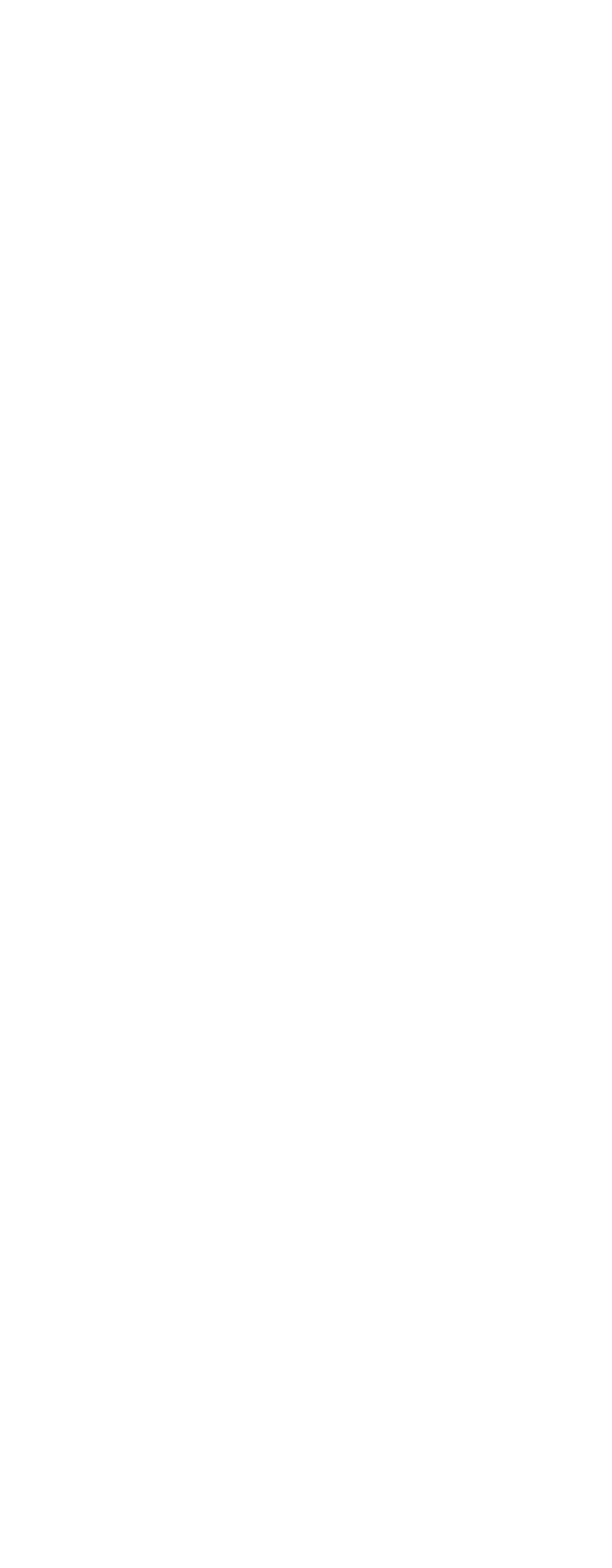

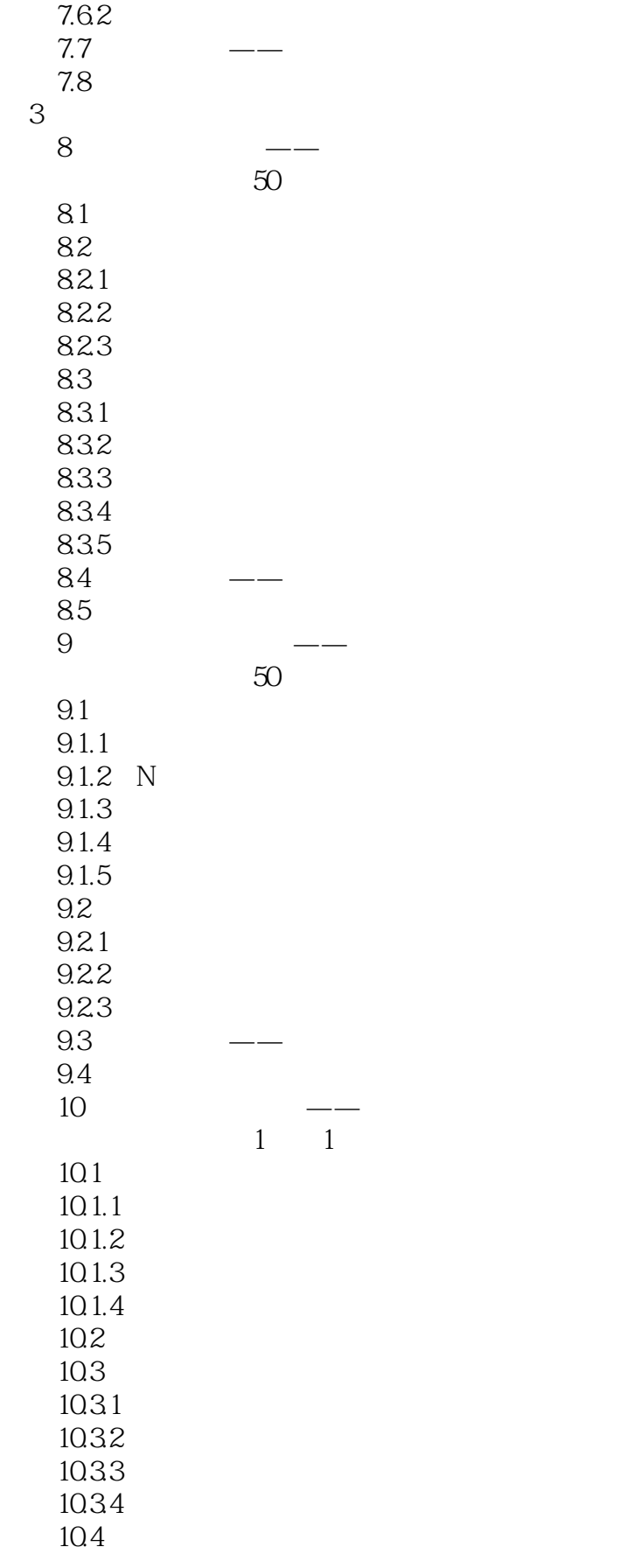

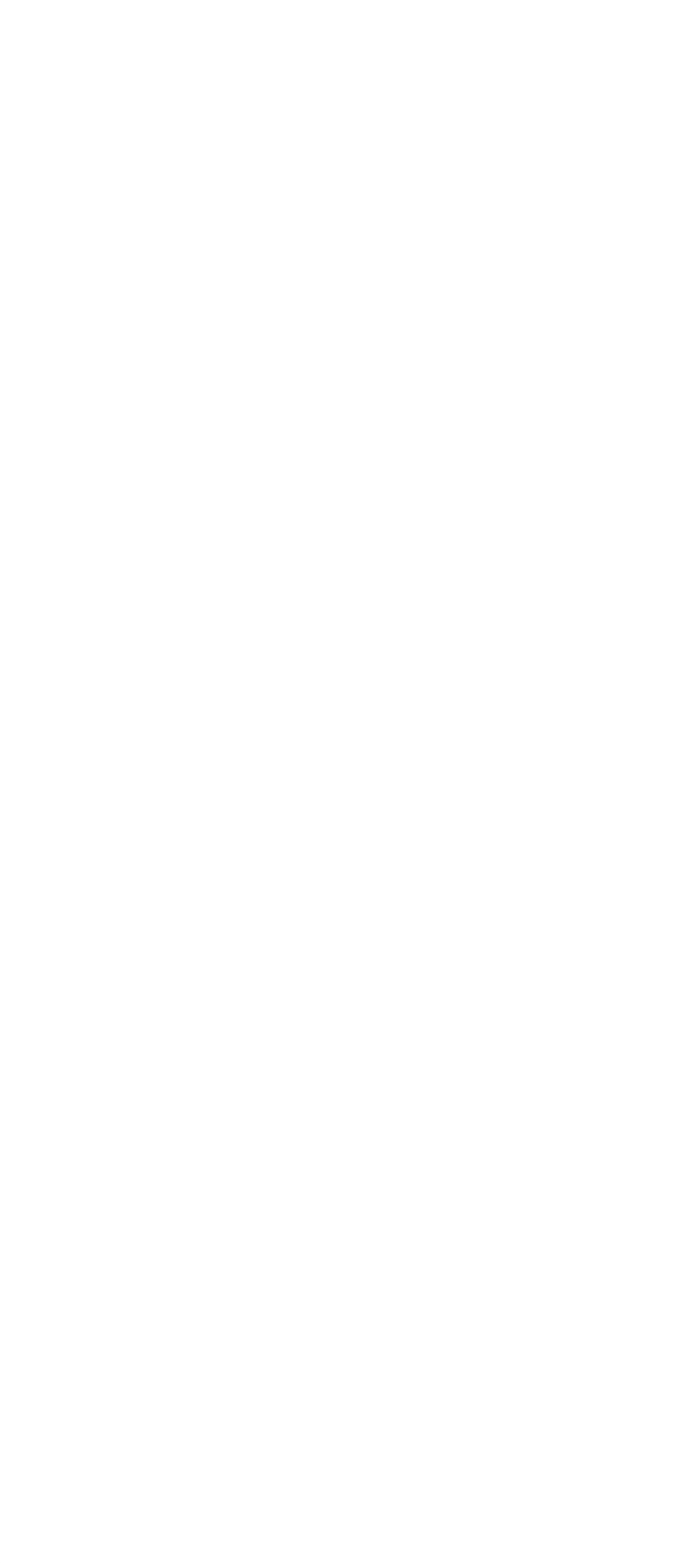

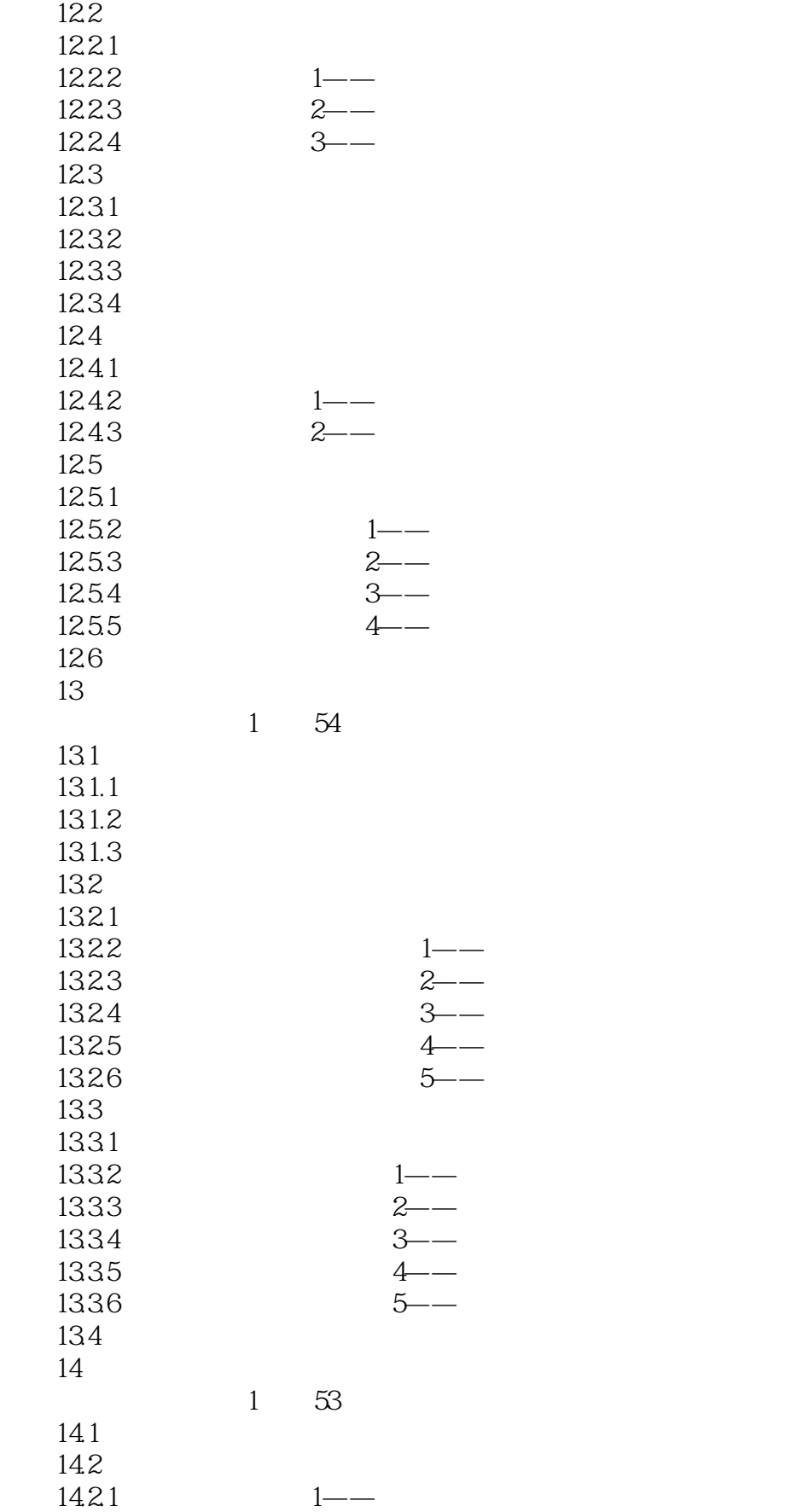

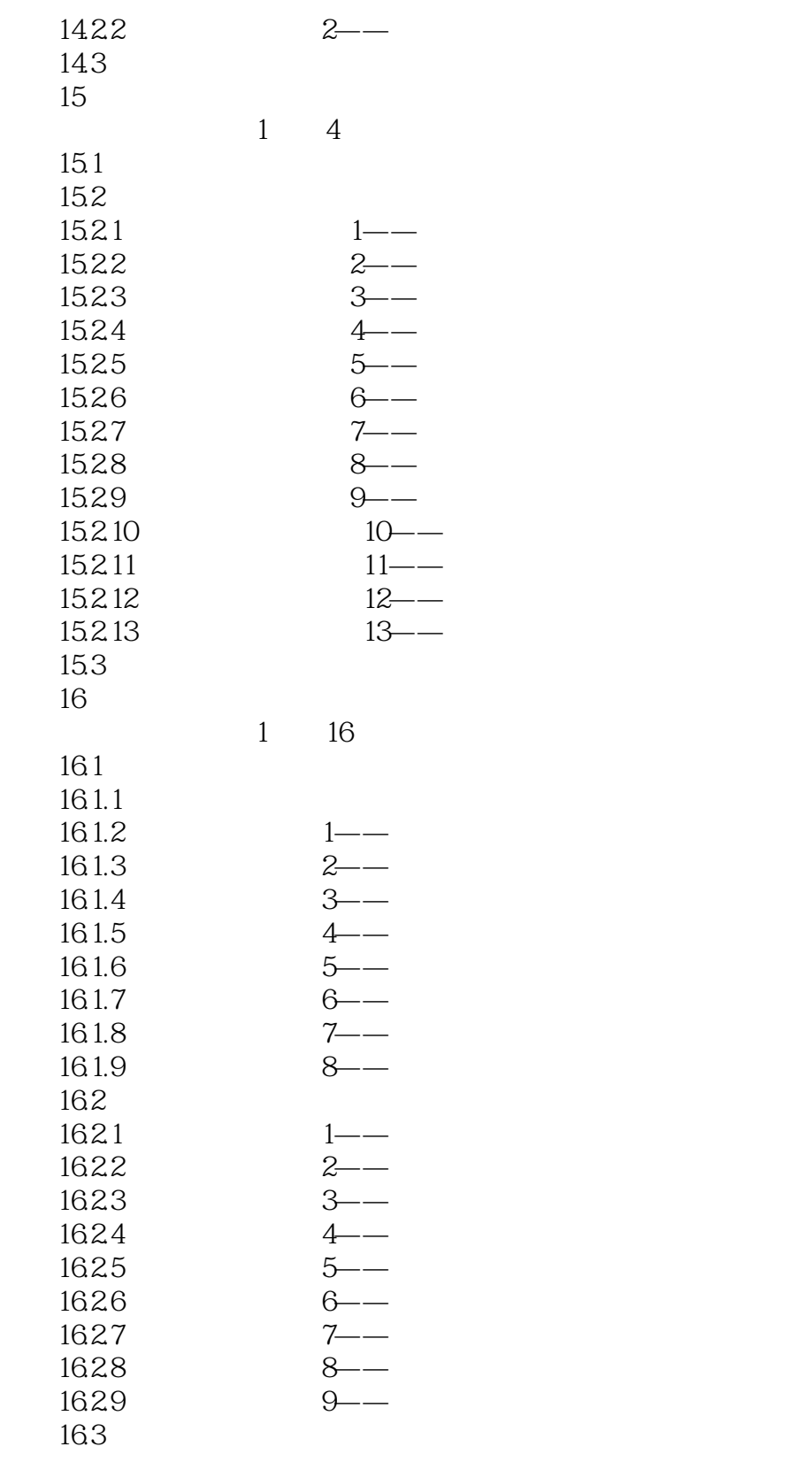

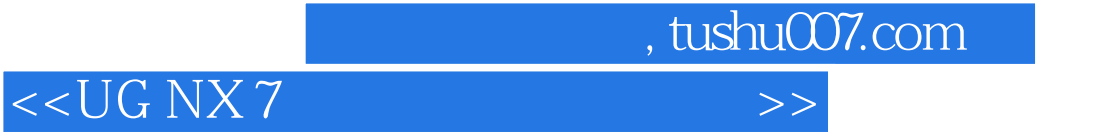

本站所提供下载的PDF图书仅提供预览和简介,请支持正版图书。

更多资源请访问:http://www.tushu007.com